# **css for different screen [resolutions.pdf](http://reflectionsjournal.org/download.php?q=css for different screen resolutions.pdf)**

**FREE PDF [DOWNLOAD](http://reflectionsjournal.org/download.php?q=css for different screen resolutions.pdf)**

**[NOW!!!](http://reflectionsjournal.org/download.php?q=css for different screen resolutions.pdf)**

Source #2:

**css for different screen [resolutions.pdf](http://reflectionsjournal.org/download2.php?q=css for different screen resolutions.pdf) FREE PDF [DOWNLOAD](http://reflectionsjournal.org/download2.php?q=css for different screen resolutions.pdf)**

28 RESULTS

# **Screenfly** / Test Your Website at **Different Screen [Resolutions](http://quirktools.com/screenfly/)**

quirktools.com/**screenfly**

Tool to preview web pages in a variety of predefined **screen resolutions** including desktops, tablets, televisions, and mobile phones.

## Responsive Images: If you're just changing **[resolutions](https://css-tricks.com/responsive-images-youre-just-changing-resolutions-use-srcset/)** ... https://**css-tricks.com**/responsive-images-youre-just-changing...

If you're implementing responsive images (**different** images in HTML **for different** situations) and all you are doing is switching between **different** versions of the same ...

#### **CSS** 2.1 [specification](http://www.w3.org/TR/CSS2/syndata.html) - World Wide Web Consortium www.w3.org/TR/**CSS**2/syndata.html

An initial dash or underscore is guaranteed never to be used in a property or keyword by any current or future level of **CSS**. Thus typical **CSS** implementations may not ...

## **Screen** Resolution â‰ Browser Window | **[CSS-Tricks](https://css-tricks.com/screen-resolution-notequalto-browser-window/)**

https://**css-tricks.com**/**screen**-resolution-notequalto-browser-window The only statistic you get in most web analytics software is **screen** resolution. But there is a pretty good chance you just read this sentence in a browser that isn't ...

## **Most popular [smartphone](https://deviceatlas.com/blog/most-popular-smartphone-screen-resolutions-2015) screen resolutions** 2015 - â€

https://deviceatlas.com/blog/most-popular-smartphone-**screen**... The DeviceAtlas team dug a little deeper to provide you with the most recent statistics on the most popular physical **screen resolutions**, and **CSS** pixel **resolutions** ...

# **Browser Display Statistics** - **[W3Schools](http://www.w3schools.com/browsers/browsers_display.asp)**

**www.w3schools.com**/browsers/browsers\_display.asp Newer computers use 24 or 32 bits display hardware, and are able to display 16,777,216 **different** colors. Older computers use 16 bits display hardware, which gives a ...

#### Create a [Responsive](http://w3bits.com/css-masonry/) **CSS**-only Masonry layout w3bits.com/**css**-masonry

Pinterest has inspired many to do a masonry-based layout on their sites. We have some solid JavaScript alternatives out there to create masonry layouts, but how about ...

## **CSS** media queries: **width versus [device-width](http://www.javascriptkit.com/dhtmltutors/cssmediaqueries2.shtml)** - JavaScript Kit

www.javascriptkit.com/dhtmltutors/**css**mediaqueries2.shtml **width versus device-width**. In **CSS** media the difference between width and device-width can be a bit muddled, so lets expound on that a bit. device-width refers to the ...

#### **Website [dimensions](http://websitedimensions.com/)** : responsive web design explained and ... **websitedimensions**.com

Tired of hunting for all those **screen** dimensions and **resolutions**? Then you've come to the right place. With the help of CSS3 and mediaqueries you can change the ...

### **Net** [magazine](http://www.creativebloq.com/net-magazine) | Creative Bloq **www.creativebloq.com**/**net**-magazine

What **CSS** framework should you use? By Emily Brick, Sam Thurman . Web Design BuzzFeed's Emily Brick and Sam Thurman have a quiz to help you find out which **CSS** ...

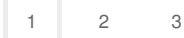